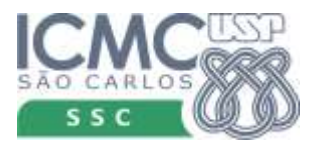

## UNIVERSIDADE DE SÃO PAULO INSTITUTO DE CIÊNCIAS MATEMÁTICAS E DE COMPUTAÇÃO SSC526 – Análise e Projeto Orientados a Objetos

Profa. Dra. Elisa Yumi Nakagawa Estagiário PAE: Rodolfo Adamshuk Silva 2<sup>°</sup> semestre 2013

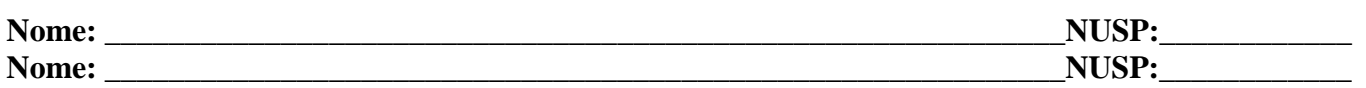

## **Exercício 7 – Diagrama de Classes de Projeto**

Com base nos diagramas de comunicação fornecidos abaixo e no Modelo Conceitual, elaborar o Diagrama de Classes de Projeto para esse sistema, considerando apenas as classes que aparecem nos diagramas abaixo. Não se esqueça de incluir todas as características possíveis: classes, associações, navegabilidade, multiplicidade, nome das associações, relacionamento de dependência, atributos (com tipos) e métodos (com tipo de parâmetros e retorno).

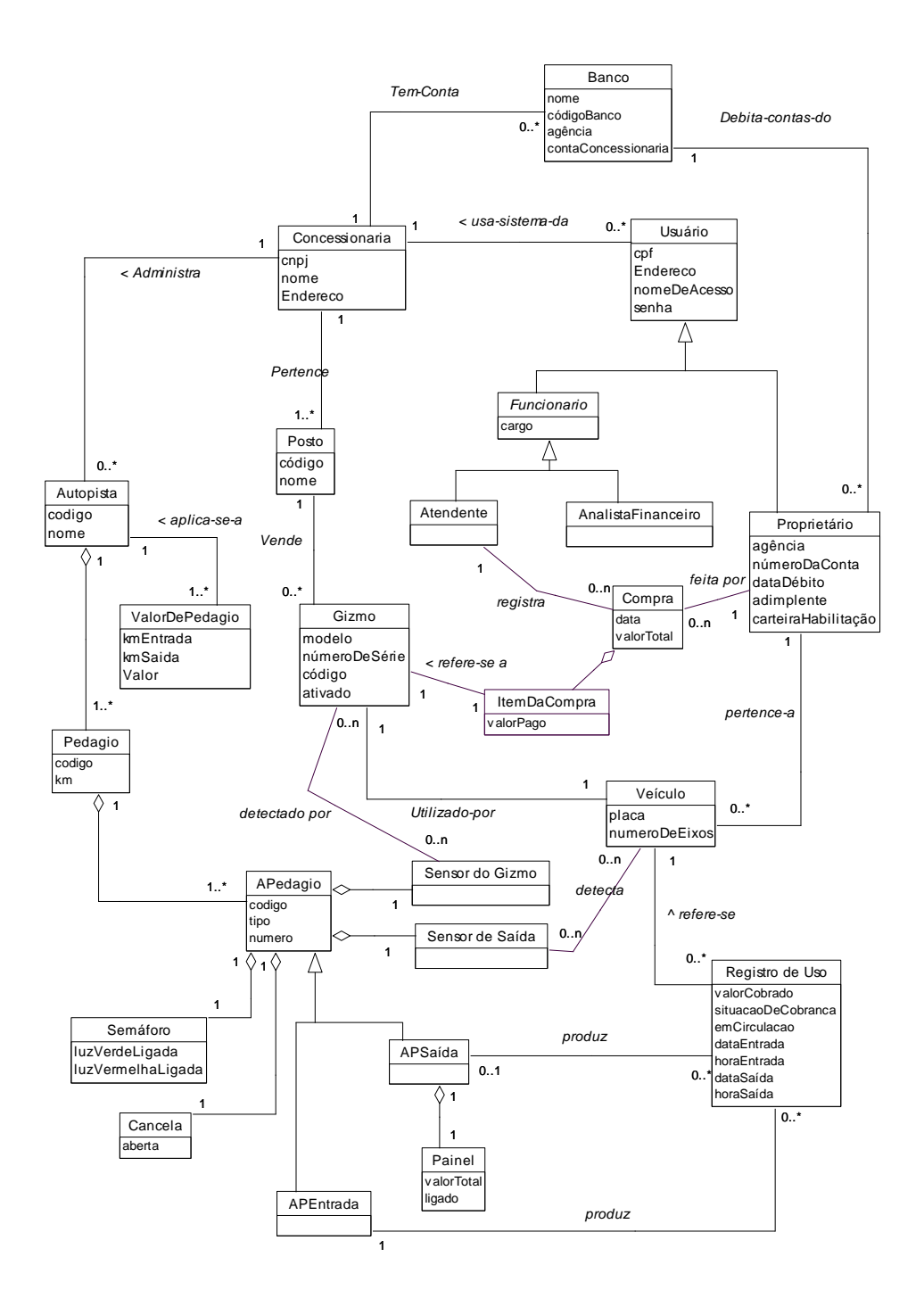

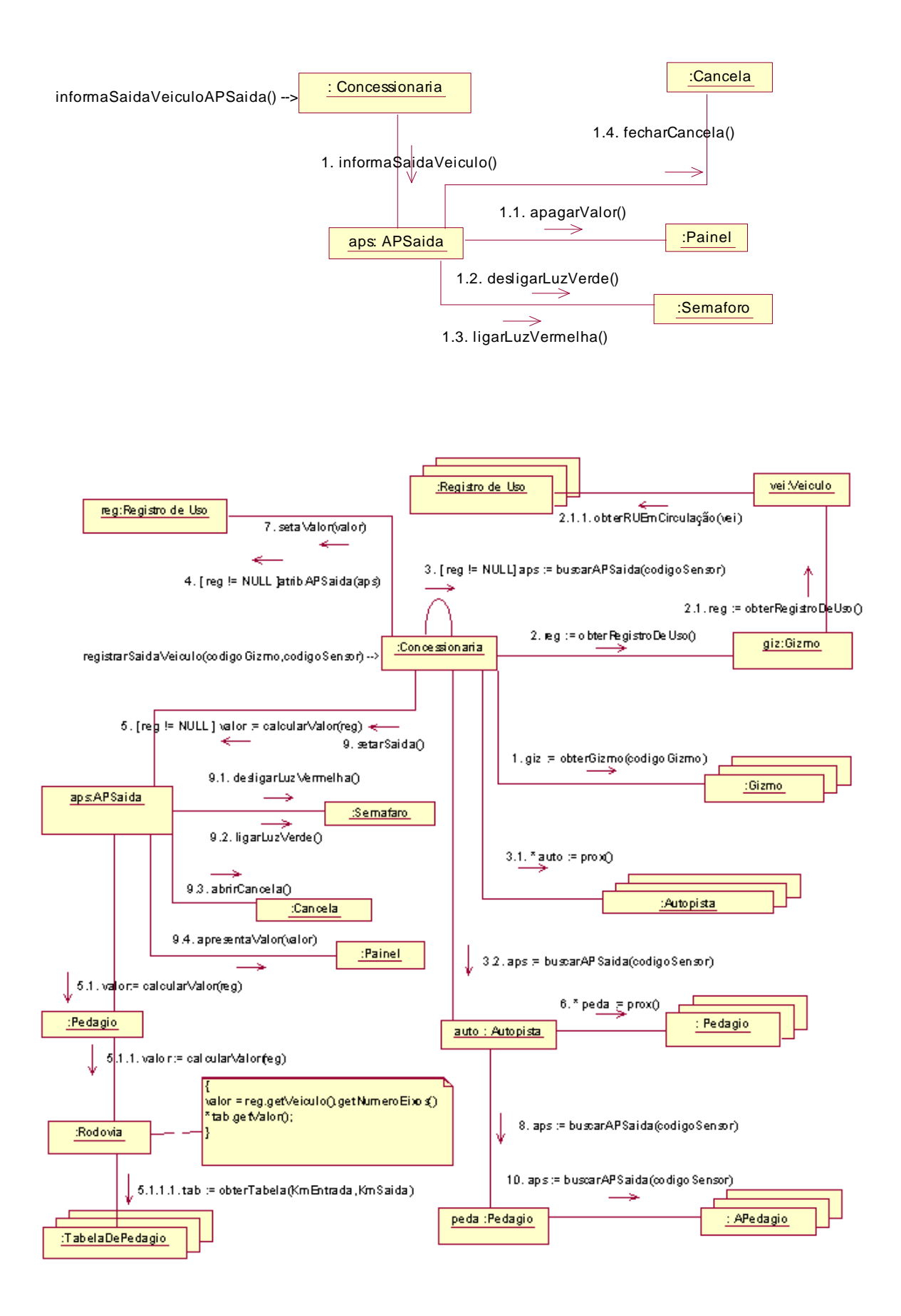